## **QUESTION 62**

HOTSPOT

To complete the sentence, select the appropriate option in the answer area.

To configure an Azure Storage account to support access control lists

that have object-level permissions,

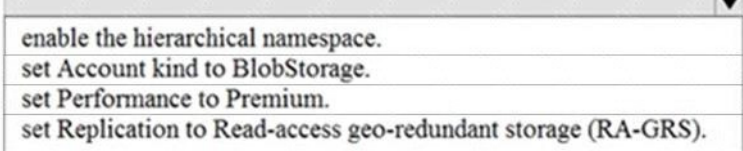

### **Correct Answer:**

To configure an Azure Storage account to support access control lists

that have object-level permissions,

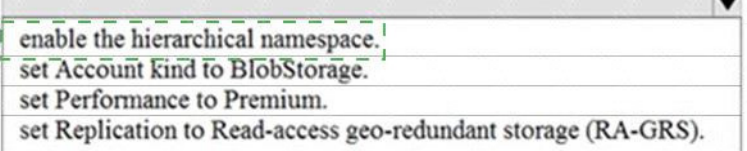

### **QUESTION 63**

You need to use Transact-SQL to query files in Azure Data Lake Storage from an Azure Synapse Analytics data warehouse. What should you use to query the files?

- A. Azure Functions
- B. Microsoft SQL Server Integration Services (SSIS)
- C. PolyBase
- D. Azure Data Factory

### **Correct Answer:** C

### **QUESTION 64**

You have an application that runs on Windows and requires access to a mapped drive. Which Azure service should you use?

- A. Azure Files
- B. Azure Blob storage
- C. Azure Cosmos DB
- D. Azure Table storage

## **Correct Answer:** A

### **Explanation:**

Azure Files is Microsoft's easy-to-use cloud file system. Azure file shares can be seamlessly used in Windows and Windows Server.

To use an Azure file share with Windows, you must either mount it, which means assigning it a drive letter or mount point path, or access it via its UNC path.

## **QUESTION 65**

You need to query a table named Products in an Azure SQL database.

Which three requirements must be met to query the table from the internet? Each correct answer presents part of the solution. (Choose three.)

NOTE: Each correct selection is worth one point.

- A. You must be assigned the Reader role for the resource group that contains the database.
- B. You must have SELECT access to the Products table.
- C. You must have a user in the database.
- D. You must be assigned the Contributor role for the resource group that contains the database.
- E. Your IP address must be allowed to connect to the database.

## **Correct Answer:** BCE

### **Explanation:**

https://docs.microsoft.com/en-us/sql/relational-databases/security/authentication-access/gettingstarted-with-database-engine-permissions?view=sql-server-ver15

## **QUESTION 66**

HOTSPOT You have the following JSON document.

```
"customer" : {
    "first name" : "Ben",
    "last name" : "Smith",
    "address" : {
         "line 1" : "161 Azure Ln",
         "line 2" : "Palo Alto",
         "ZIP code" : "54762"
    \},
    "social media": [
        \{"service" : "twitter",
           "handle": "@bensmith"
        \},
        \{"service" : "linkedin",
           "handle" : "bensmith"
        \}1,
    "phone numbers": [
         ł
            "type": "mobile",
             "number": "555-555-555"
        }
    1
\mathcal{F}
```
Use the drop-down menus to select the answer choice that completes each statement based on the information presented in the JSON document.

NOTE: Each correct selection is worth one point.

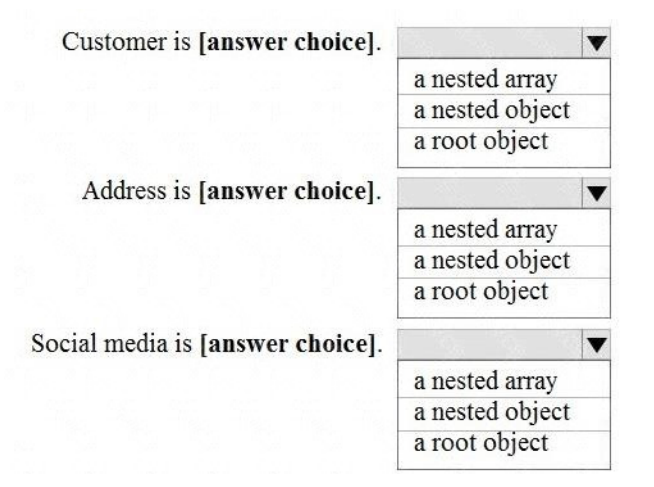

## **Correct Answer:**

**[DP-900 Exam Dumps DP-900 PDF Dumps DP-900 VCE Dumps DP-900 Q&As](http://www.ensurepass.com/DP-900.html)  [https://www.ensurepass.com/DP-900.html](http://www.ensurepass.com/DP-900.html)**

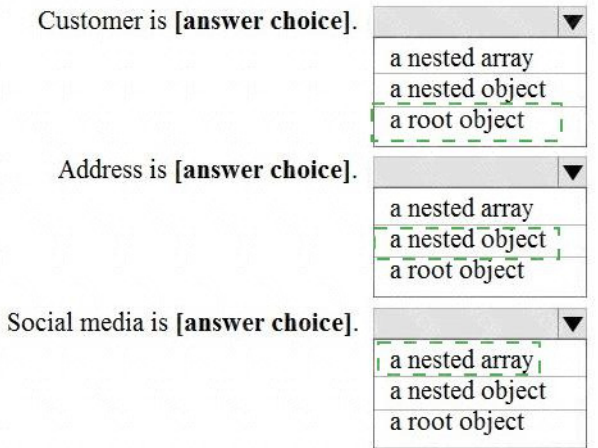

### **QUESTION 67**

You have an application that runs on Windows and requires across to a mapped drive. Which Azure service should you use?

- A. Azure Cosmos DB
- B. Azure Table storage
- C. Azure Files
- D. Azure Blob Storage

### **Correct Answer:** A

### **QUESTION 68**

Which statement is an example of Data Definition Language (DDL)?

- A. SELECT
- B. INSERT
- C. DELETE
- D. DROP

### **Correct Answer:** D

### **Explanation:**

Data Definition Language (DDL) statements defines data structures. Use these statements to create, alter, or drop data structures in a database. These statements include:

- ALTER
- Collations
- CREATE
- DROP
- DISABLE TRIGGER
- ENABLE TRIGGER
- RENAME
- UPDATE STATISTICS
- TRUNCATE TABLE

### **QUESTION 69**

**[DP-900 Exam Dumps DP-900 PDF Dumps DP-900 VCE Dumps DP-900 Q&As](http://www.ensurepass.com/DP-900.html)  [https://www.ensurepass.com/DP-900.html](http://www.ensurepass.com/DP-900.html)**

DRAG DROP

Match the Azure services to appropriate requirements.

To answer, drag the appropriate services from the column on the left to its requirement on the right. Each service may be used once. more than once, or not at all.

### NOTE: Each correct match is worth one point.

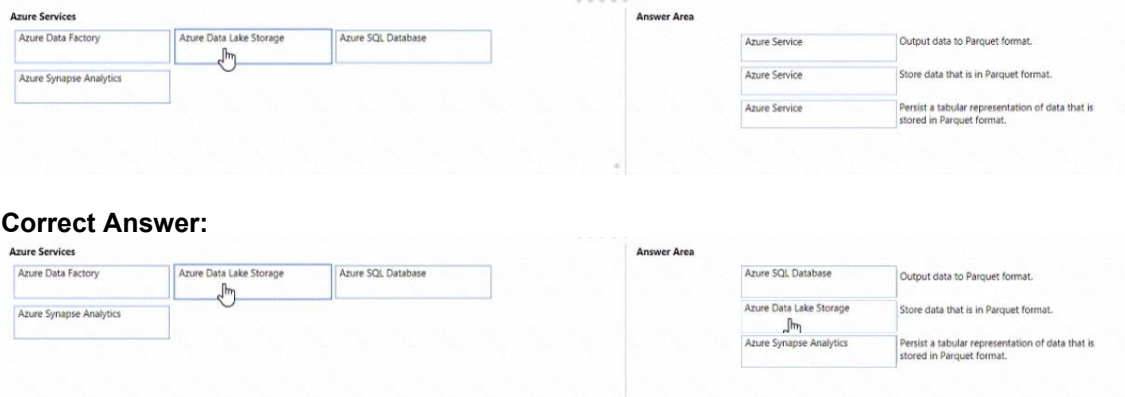

### **QUESTION 70**

DRAG DROP

Match the types of analytics that can be used to answer the business questions.

To answer, drag the appropriate analytics type from the column on the left to its question on the right. Each analytics type may be used once, more than once, or not at all.

NOTE: Each correct match is worth one point.

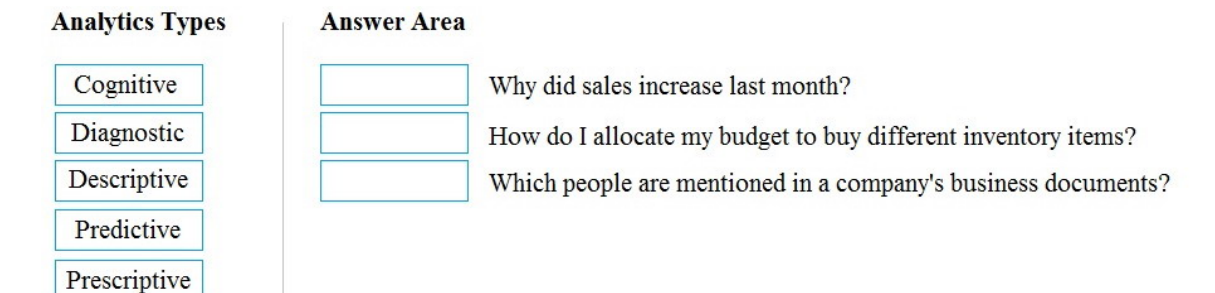

**Correct Answer:**